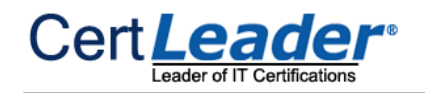

# **2V0-631 Dumps**

## **VMware Certified Professional 6 – Cloud Management and Automation Beta**

## **https://www.certleader.com/2V0-631-dumps.html**

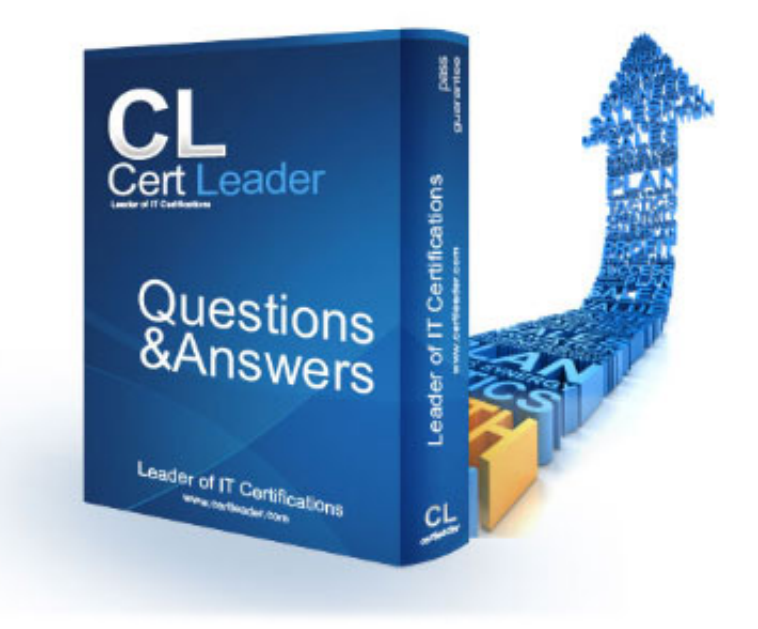

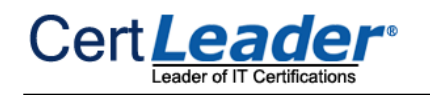

### **NEW QUESTION 1**

You are creating an endpoint for vCloud Air. You need to set up multiple vCloud Air organizations as separate endpoints. What condition must apply?

- A. You must create reservation policies for each organization.
- B. You must allocate network segments for each organization.
- C. You must have account administrator permission for each organization.
- D. Each organization must use IP address, not FQDN.

**Answer:** A

### **NEW QUESTION 2**

An IaaS administrator organizes compute resources into which option?

A. A Fabric Group

- B. A Cluster
- C. A Reservation
- D. A Compute Policy

**Answer:** A

### **NEW QUESTION 3**

Which three options will ensure that all machines deployed by the finance business group have the same Distributed Firewall rules? (Choose three.)

A. Using Service Composer, create a Security Policy named Finance with the firewall rules.

- B. Using Service Composer, create a Security Group named Finance based on machine name and specify the Finance Groups Machine Prefix.
- C. Using Service Composer, assign the Finance Security Policy to the Finance Security Group.
- D. Using the Distributed Firewall, create a Security Policy named Finance with the firewall rules.
- E. Using the Distributed Firewall, create a Security Group named Finance based on machine name and specify the Finance Groups Machine Prefix.

**Answer:** ABC

### **NEW QUESTION 4**

What role does a user need in order to request and manage machines on behalf of other users?

A. Fabric Group Manager

- B. Tenant Administrator
- C. IaaS Administrator
- D. Support User

**Answer:** D

### **NEW QUESTION 5**

What should an administrator do to ensure that virtual machines on a compute resource have a controlled, non-DHCP range of IP addresses?

- A. Define a Static IP Pool for the External Network.
- B. Enable the Static IP Service on the Network Path in the Reservation.
- C. Configure a Static IP Pool for the Organization Network.
- D. Configure a Network Profile and associate it to the Network Path in the Reservation.

**Answer:** D

### **NEW QUESTION 6**

An administrator has installed Application Services for a tenant group of users. What new role will give the group the least privileges necessary for provisioning applications into the vRealize Automation catalog?

B. Service Architect C. Application Catalog Administrator D. Application Architect

**Answer:** A

**NEW QUESTION 7**

What command type would you use toadd or remove associations between skills and DEMs in the Model Manager?

A. DEM command

B. Operation command

C. Skill command

D. Workflow command

**Answer:** A

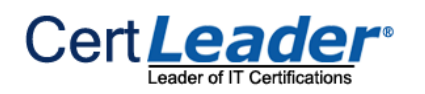

### **NEW QUESTION 8**

An administrator needs to define a Static IP Address Range in vRealize Automation. Which object is a prerequisite to complete the task?

- A. Edge Gateway
- B. Cloud Endpoint
- C. Network Profile
- D. Blueprint

**Answer:** C

### **NEW QUESTION 9**

The URL for a vRealize Automation server has changed, prompting the need to update Application Services registration. This is done using what process?

- A. Re-deploying the ApplicationServices appliance and following the deployment prompts.
- B. Changing the registration information for Application Services on the vRealize Automation server.
- C. Changing the registration information using the Application Services Remote CLI.
- D. Changing the registration information using a vSphere or vCloud VMRC console connected to the Application Services virtual machine.

**Answer:** C

### **NEW QUESTION 10**

Which two network services are available when NSX for vSphere is integrated with vRealize Automation? (Choose two.)

- A. Dynamic creation of a one-armed load balancer
- B. Network Isolation for multi-machine blueprints
- C. Network Isolation for blueprints
- D. DNSServer

**Answer:** AB

### **NEW QUESTION 10**

Which three administrator roles can edit system-wide settings? (Choose three.)

- A. System Administrator
- B. Infrastructure Administrator
- C. Fabric Administrator
- D. Approval Administrator
- E. Business Group Manager

**Answer:** ABC

### **NEW QUESTION 12**

What vRealize Automation feature uses a library of standard components, or services, to automate and manage the update life cycle of deployments?

- A. Application Services
- B. Service Catalog
- C. Orchestrator
- D. Advanced Service Designer

**Answer:** A

### **NEW QUESTION 14**

A user requests that an approval policy be changed. The administrator tries to edit the approval policy and fails to find a way to edit the policy when logged in with the System Administrator role.

What is a likely cause of this situation?

A. Once an approval policy is placed in Active state, it cannot be edited by any user.

- B. Once an approval policy is placed in Active state, it can only be edited by an approval admin.
- C. Once an approval policy is placed in Active state, it can only be edited by a tenant admin.

D. Once an approval policy is placed in Active state, it can only be edited by administrator@vsphere.local admin.

**Answer:** A

### **NEW QUESTION 18**

An auditor needs a list of all events from the last six months. Company policies do not allow the auditor to login to the system. How can the administrator give the auditor the events required?

A. From the Recent Events screen, export to a HTML page. B. From the Recent Events screen, export to a csv file. C. From the Audit Log screen, export to a csv file. D. From the Audit Log screen, export to a HTML page.

**Answer:** C

### **NEW QUESTION 23**

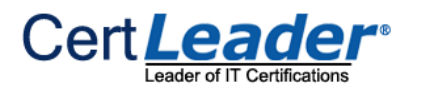

Which three actions should an administrator take before creating avRealize Automation Business Group? (Choose three.)

- A. Identify the Active Directory distribution groups for the users.
- B. Determine which users will be assigned the Business Group Manager role.
- C. Identify the Active Directory security groups for the users.
- D. Determine which Cost Profiles will be used for the users.

While trying to extend blueprint workflows, you notice that the default workflows delivered with vRealize Orchestrator need further customization to meet all the requirements.

E. Identify the Distinguished Name of Containers where the Users and Groups for the Tenant are located.

**Answer:** BCE

### **NEW QUESTION 28**

Which programming language can be used within vRealize Orchestrator to write customized workflows?

A. Javascript

B. Java

C. C#

D. VisualBasic

**Answer:** A

### **NEW QUESTION 32**

A tenant has requested a custom message in the vRealize Automation console. What role is required to make this change?

A. system administrator

- B. tenant administrator
- C. business group manager
- D. support user

### **Answer:** B

### **NEW QUESTION 37**

An organization is migrating to vRealize Automation from vCloud Automation Center. Which two steps are necessary to support this requirement? (Choose two.)

A. The Identity Appliance must utilize an Active Directory Identity Store.

Users need to provision a complex application that includes Virtual, Physical, and Cloud servers. What should an administrator do to allow users to request all of the servers for this application in a single request?

- B. The Distribution Execution Worker names for the new deployment must exactly match the names of the current deployment.
- C. A Group administrator must have access to the default tenant.
- D. The agent names for the new deployment must exactly match the names of the current deployment.

**Answer:** BD

### **NEW QUESTION 42**

The vRealize Automation administrator has created a service named Development, which includes catalog items based on Windows and Linux. The administrator has created an entitlement named Linux Usersand added the Power On and Reset Actions permissions and the Development service. The Linux users report seeing both Linux and Windows catalog items. What is required to ensure the Linux users only see Linux catalog items?

A. Create separate Windowsand Linux services.Reassign the Linux Catalog items to the Linux service and the Windows catalog items to the Windows service then add both services to the Linux users' entitlement.

B. Create a separate Linux development service.Reassign the Linux catalog items to this service and add this service to the Linux users' entitlement.

- C. Edit the Linux users' entitlement.Click the Items and Approvals Tab, add the Linux Catalog items to the Entitled Catalog Items and click Update.
- D. Edit the Linux users' entitlement.Click the Items and Approvals Tab, add the Linux and Windows catalog items to the Entitled Catalog Items and click Update.

**Answer:** C

### **NEW QUESTION 45**

A. Create a blueprint for each machine that is part of the application.Create a multi-machine blueprint and add each machine blueprint from the applicable local blueprints.Create a Business Group for users in the department and configure Catalog Management.

B. Create a blueprint for each machine that is part of the application.Create a multi-machine blueprint and add each machine blueprint from the applicable global and local blueprints.Create a Business Group for users in the department and configure Catalog Management.

C. Create a multi-machine local or global blueprint specifying each machine that is part of the application.Create a Business Group for users in the department and configure Catalog Management.

D. Create a multi-machine global blueprint specifying each machine that is part of the application.Create a Business Group for users in the department and configure Catalog Management.

**Answer:** A

### **NEW QUESTION 46**

What are three examples of information available in an IaaS component log bundle? (Choose three.)

A. Logs from DEM workers and End point agents

B. Configuration files for theManager Service

C. vRealize Automation database backup file

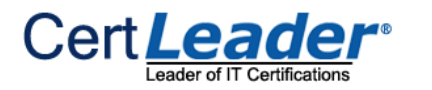

D. Configuration files for vRealize Business Standard

E. Logs for vRealize Application Services

**Answer:** ABC

### **NEW QUESTION 48**

What could cause an upgrade of the IaaS components to fail?

- A. The vRealize Automation Service Manager Service is running.
- B. The vRealize Automation Agent Service is running.
- C. The vRealize Automation Service Manager Service is not running.
- D. The vRealize Automation Agent Service is not running.

**Answer:** A

### **NEW QUESTION 49**

D. From the Application Services Web Interface, choose Administration from the drop down list and select Users, right-click on the darwin user account and select Unlock.

An administrator incorrectly enters password information for the darwin\_user account and locks the account. What procedure can be used to unlock the account?

A. From the vSphere Web Client, browse to Administration > Access > SSO Users and Groups > Locked Users, right-click on the darwin\_user account and select Unlock.

B. From the VMRC Console of the Application Services appliance, log in as the root user and enter: faillog -u darwin\_user -r

C. From the Application Services Remote CLI, log in as the root user and enter: passwd -u darwin\_user

### **Answer:** B

### **NEW QUESTION 54**

An administrator powers on a vRealize Automation Multi-Machine Service that includes Machine A and Machine B. The application on Machine A does not start correctly and displays the following error message:

Machine B not ready

What step should be taken to resolve this issue?

A. Change the startup order of the Multi-Machine Service.

- B. Create a startup dependency in the Multi-Machine Service.
- C. Define a startup delay in the Multi-Machine Service.
- D. Adjust the startup approvals for the Multi-Machine Service.

### **Answer:** A

### **NEW QUESTION 57**

Refer to the Exhibit.

### **Edit Fabric Group**

Modify the fabric group.

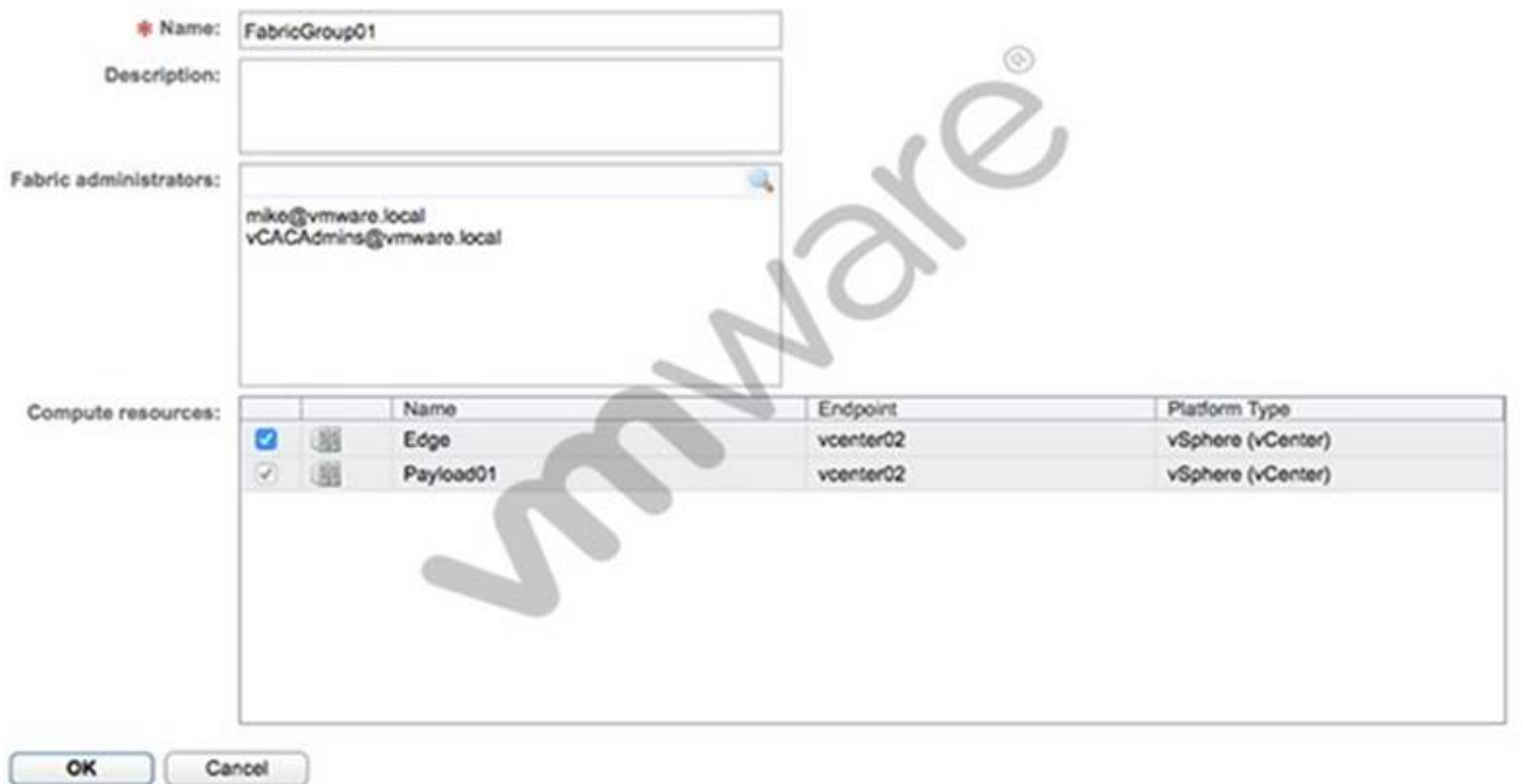

An IaaS administrator is unable to remove the Payload01 cluster from the Fabric Group shown in the exhibit. Based on the exhibit, what could be the cause of the problem?

- A. The cluster is assigned to one or more Reservations.
- B. The cluster is assigned to one or more Reservation Policies.
- C. The administrator doesn't have the required permissions to remove clusters from the Fabric Group.
- D. To remove a cluster from a Fabric Group the hosts must be in maintenance mode.

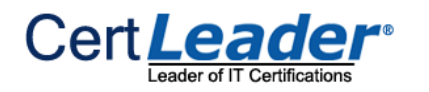

**Answer:** A

### **NEW QUESTION 61**

A vRealize Automation workflow is configured to accept typed user data as input to customize a virtual machine during launch. Which defined property below would enablethis functionality?

A. Input.Datacenter.Property

- B. Input.VirtualMachine.Property
- C. Input.Custom.Property
- D. Input.UserData.Property

**Answer:** C

### **NEW QUESTION 65**

Which step should an administrator take to avoid conflict on a subnet between vRealize Automation Network Profiles and existing workloads?

- A. Enable DHCP on the Network Profile.
- B. Upload a CSV file with the existing IP addresses and host names to the Network Profile.
- C. Manually mark IP addresses as used.
- D. Enable the Shared Network flag in the Network Profile.

**Answer:** B

### **NEW QUESTION 66**

After an upgrade, in what order must vRealize Automation appliances be joined to the cluster?

A. Join virtual appliances to a cluster in the reverse order fromwhich you shut them down before upgrading.

- B. Join virtual appliances to a cluster in the same order from which you shut them down before upgrading.
- C. Join virtual appliances to a cluster in any order from which you shut them down before upgrading.
- D. Join virtual appliances to a cluster in numerical order (by name) from which you shut them down before upgrading.

**Answer:** A

### **NEW QUESTION 70**

### Refer to the Exhibit.

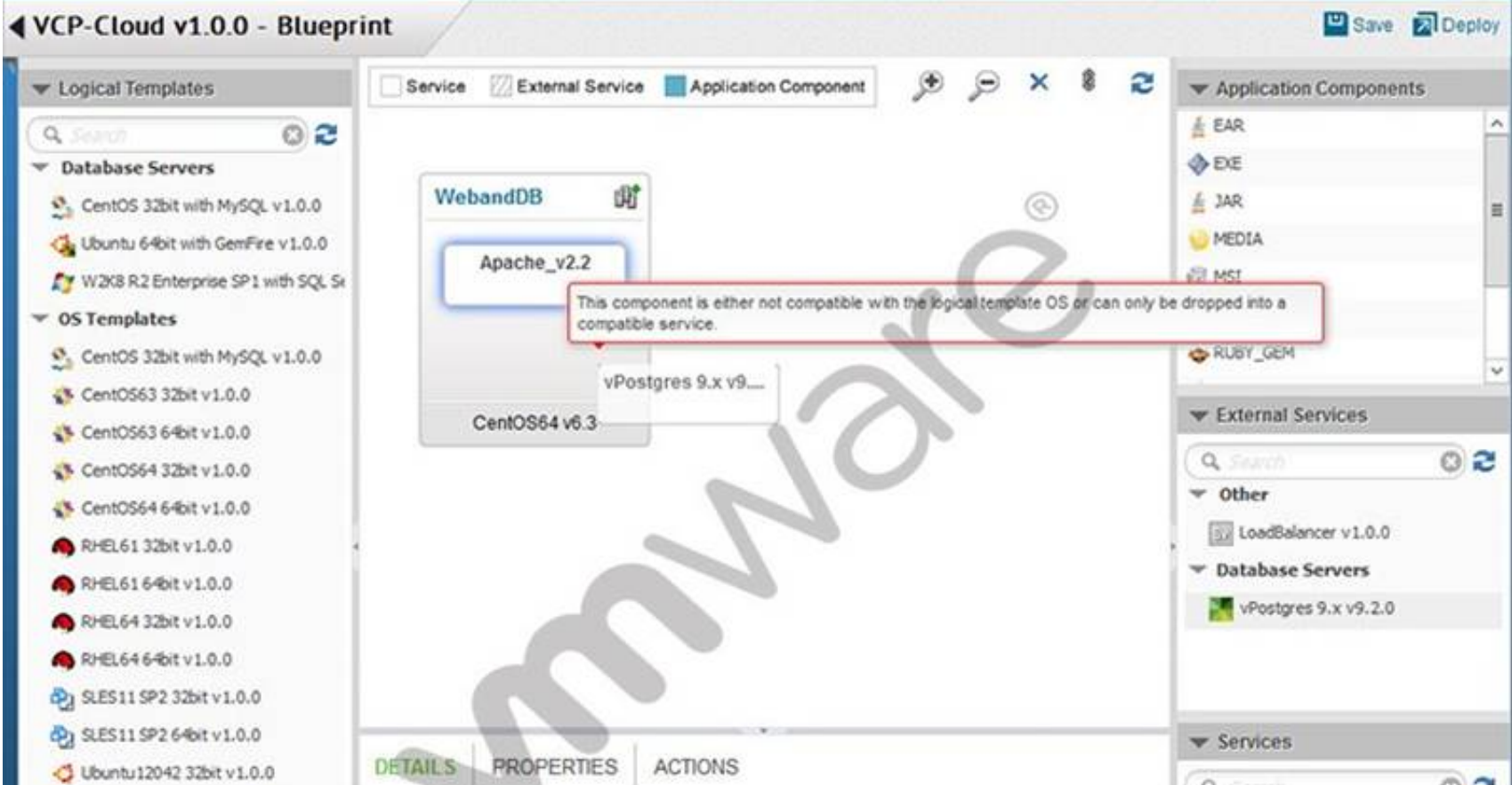

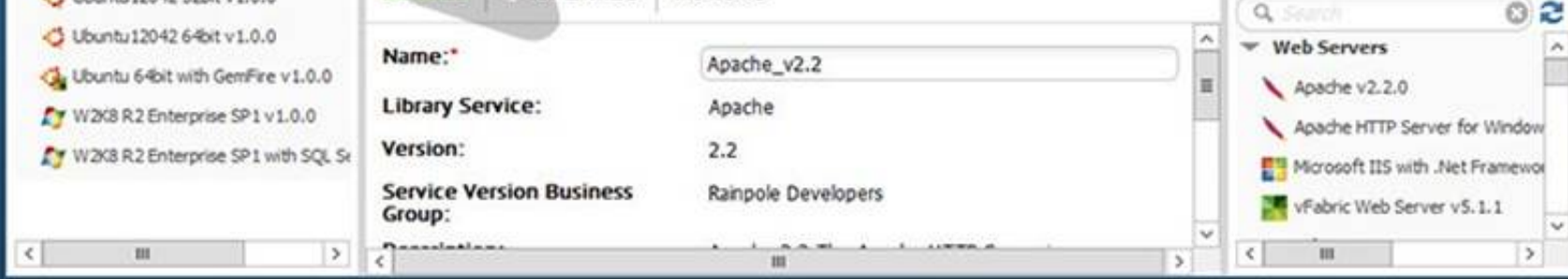

While building an application blueprint, the administrator cannot add a vPostgres database service to the new operating system, as shown in the exhibit. What is needed to resolve this?

- A. Drag and drop vPostgres from the Services menu onto the new operating system.
- B. Delete the current operating system and deploy a new Database Server that includes vPostgres.
- C. Drag and drop a vPostgres Application Component to join the existing operating systemand vPostgres objects.

D. Add an External Service Instance Profile to the Deployment Environment.

**Answer:** A

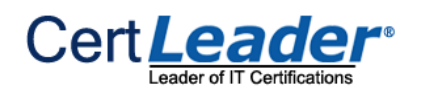

### **NEW QUESTION 73**

Which three are valid infrastructure costs that can be configured by editing Cost Drivers in vRealize Business Standard? (Choose three.)

A. Operating System Licensing

Which two Network Profiles could an administrator create to ensure every machine can access the external network and is also accessible from the external network? (Choose two.)

- B. Storage (per GB)
- C. Network (per switch)
- D. Hardware Maintenance (per month)
- E. Memory (per GB)

**Answer:** ABD

### **NEW QUESTION 75**

A. NAT Network Profile

- B. Private Network Profile
- C. Routed Network Profile
- D. External Network Profile

**Answer:** AC

### **NEW QUESTION 76**

An Administrator is configuring vCloud Connector's (vCC) Content Sync. After configuring the vCC Server and vCC Node the vSphere folder is not syncing to the destination folder.

What could be wrong?

A. Publish to Cloud Library has not been selected

- B. Publishto Content Library has not been selected
- C. Prepare Folder for Content Library has not been selected
- D. Prepare Cluster for Content Library has not been selected

**Answer:** B

### **NEW QUESTION 78**

When deploying a multi-machine blueprint that includes two web servers that should both service client requests, what type of NSX for vSphere service is deployed?

A. An NSXfor vSphere Edge Services Gateway configured for static routing.

- B. An NSX for vSphere Edge Services Gateway configured for load balancing.
- C. An NSX for vSphere Edge Services Gateway configured for dynamic routing.

D. An NSX for vSphere Edge Services Gateway configured for load sharing.

### **Answer:** B

### **NEW QUESTION 80**

After successfully creating a service blueprint, which two steps must be completed to allow the newly created service blueprint to be available for use? (Choose two.)

A. From the Service Blueprints list, highlightthe new Service Blueprint and select Publish.

- B. From the Catalog Management Services list, highlight the new Service Blueprint and select Publish.
- C. From the Catalog Items list, configure the Service Blueprint to be part of a Service.
- D. From the CatalogItems list, edit the Service Blueprint and change its Status to Active.

**Answer:** AC

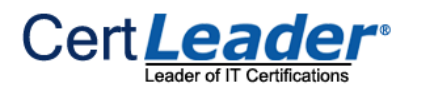

**100% Valid and Newest Version 2V0-631 Questions & Answers shared by Certleader** https://www.certleader.com/2V0-631-dumps.html (110 Q&As)

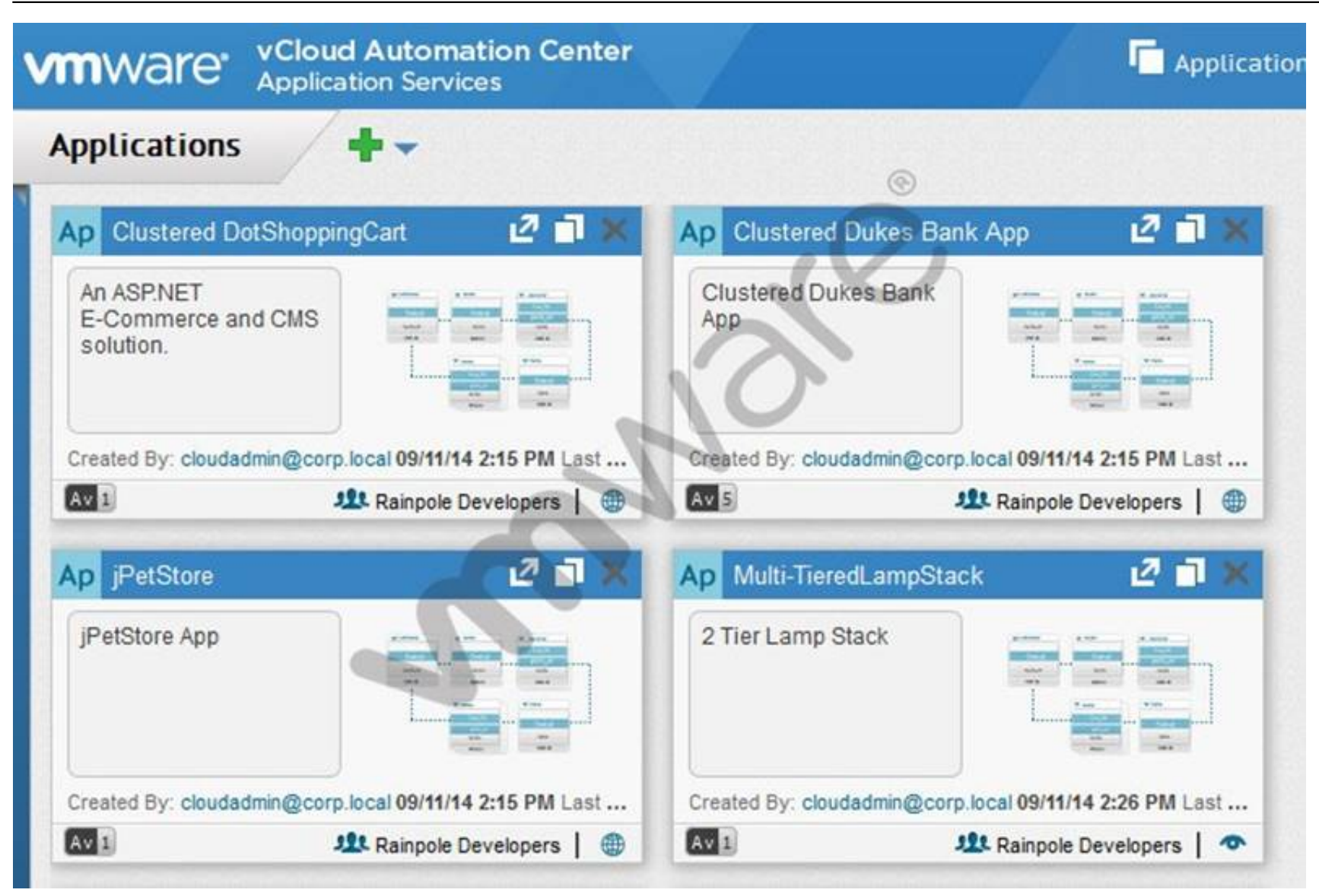

A manager in the administration group cannot access a new application blueprint named Multi-TieredLampStack. Access should be restricted to applications used by the administration group.

An administrator examines the information shown in the exhibit. What should be done to grant access?

- A. Publish the application blueprint.
- B. Add a new application version and grant permissions to the administration group.
- C. In the application, set Sharing to Shared.
- D. Add the administrator to the Rainpole Developers group.

**Answer:** C

### **NEW QUESTION 84**

An administrator needs to utilize twonew vSphere clusters with four Business Groups. How many vRealize Automation reservations should the administrator create?

A. 1

- B. 2
- C. 4 D. 8
- 

**Answer:** D

#### **NEW QUESTION 88**

An organization needs to track costs across multiple groups. Creating/Editing a Consumer Hierarchy is a function of which module in vRealize Business Standard?

A. Operational Analysis

- B. Consumption Analysis
- C. Cloud Comparison
- D. Cost Drivers

### **NEW QUESTION 90**

An administrator is trying to create a new Virtual Reservation. The vSphere Endpoint is configured and functioning properly. What role and group is required in order to utilize a given compute resource when creating the Virtual Reservation?

A. The administrator must be a Fabric Administrator in the correct Fabric Group. B. The administrator must be a Business Group Manager in the correct Fabric Group. C. The administrator must be a Fabric Administrator in the correct Business Group. D. The administrator must be a Business Group Manager in the correct Business Group.

**Answer:** A

### **NEW QUESTION 91**

Which two fields are required when creating a new property definition in the Property Dictionary? (Choose two.)

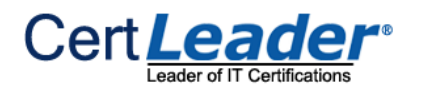

- A. Display Name
- B. Description
- C. Property Attributes
- D. Control Type

**Answer:** AD

### **NEW QUESTION 93**

Which three steps are necessary after creating a custom service blueprint to make it available for end user consumption? (Choose three.)

A. An approval administrator needs to approve the blueprint

- B. The blueprint needs to be added to a service
- C. Entitlements for the blueprint have to be created
- D. The blueprint needs to be published
- E. The blueprint needs to be added to a Business Group

**Answer:** BCD

### **NEW QUESTION 98**

An administrator is troubleshooting IaaS components in a vRealize Automation deployment. Which two steps outline theprocess for generating a log bundle for these components? (Choose two.)

A. Open the vRealize Appliance management console.

- B. Navigate to vRA Settings > Logs and click Create support bundle.
- C. Run the SupportBundleUtil.exe file.
- D. Select each componentto collect log files and/or configuration files.

**Answer:** CD

### **NEW QUESTION 101**

Which three are required components for a vRealize Business Standard installation? (Choose three.)

- A. VMware identity appliance
- B. vRealize Automation appliance
- C. VRealize Business Standard Appliance
- D. vRealize Automation IaaS component
- E. vRealize Operations Manager appliance

**Answer:** ABC

### **NEW QUESTION 103**

A user is creating a blueprint and finds that they are only able to create and edit globalblueprints. Why is the user unable to create both global and local blueprints?

- A. The user requires the Provisioning Group Manager role.
- B. The user requires both the Provisioning Group Manager role and the System Administrator role.
- C. The user requires both the Provisioning Group Manager role and the Enterprise Administrator role.
- D. The user requires the Enterprise Administrator role.

**Answer:** C

### **NEW QUESTION 104**

An administrator wants a FlexClone machine blueprint to deploy only on FlexClone storage. What is the best methodto meet the requirements?

A. Create a Reservation Policy, and assign the Reservation Policy to the blueprint and storage for FlexClone machine deployments.

- B. Create a business group specifically for FlexClone machine deployments and assign the FlexClonereservation to the business group.
- C. Create a tenant specifically for FlexClone machine deployments and assign the FlexClone reservation to the tenant.
- D. Create a Reservation Policy, assign the blueprint and storage for FlexClone machine deployments tothe Reservation Policy.

**Answer:** A

#### **NEW QUESTION 105**

......

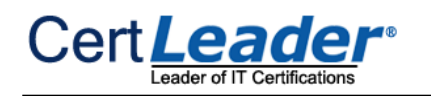

## **Thank You for Trying Our Product**

\* 100% Pass or Money Back

All our products come with a 90-day Money Back Guarantee.

\* One year free update

You can enjoy free update one year. 24x7 online support.

\* Trusted by Millions

We currently serve more than 30,000,000 customers.

\* Shop Securely

All transactions are protected by VeriSign!

## **100% Pass Your 2V0-631 Exam with Our Prep Materials Via below:**

<https://www.certleader.com/2V0-631-dumps.html>